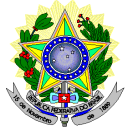

## **MINISTÉRIO DA EDUCAÇÃO SECRETARIA DE EDUCAÇÃO PROFISSIONAL E TECNOLÓGICA INSTITUTO FEDERAL DE EDUCAÇÃO, CIÊNCIA E TECNOLOGIA DO RIO GRANDE DO NORTE PRO-REITORIA DE ENSINO**

# **EDITAL Nº. 08/2016-PROEN/IFRN**

PROGRAMA DE INICIAÇÃO TECNOLÓGICA E CIDADANIA

 $-2016-$ 

# **COM INCORPORAÇÃO DA RETIFICAÇAO 01 e 02**

O Pró-Reitor de Ensino do Instituto Federal de Educação, Ciência e Tecnologia do Rio Grande do Norte – IFRN, usando das atribuições que lhe confere a Portaria nº 2451/2012-RE/IFRN, em cumprimento ao que determinam o Decreto nº 5.154, de 23 de julho de 2004, a Resolução nº 04/2004-CD/CEFET-RN, a Lei nº 9.394, de 20 de dezembro de 1996, e suas alterações posteriores, faz saber aos interessados que estarão abertas as inscrições para o **Programa de Iniciação Tecnológica e Cidadania 2016**, conforme normas a seguir:

## **DA NATUREZA E DO OBJETIVO DO PROGRAMA**

- 1. O Programa de Iniciação Tecnológica e Cidadania (ProITEC) é um curso de formação inicial e continuada, na modalidade de educação a distância, com carga-horária total de 160 horas.
- 2. O ProITEC objetiva o aprofundamento de aprendizagem de alunos das escolas da rede pública de ensino do Estado do Rio Grande do Norte, contemplando as disciplinas de Língua Portuguesa, Matemática e Ética e Cidadania.
- 3. Poderão participar do ProITEC alunos que:
	- a) estejam regularmente matriculados no 9º ano do Ensino Fundamental em escola da rede pública de ensino e que tenham cursado todas as "séries", ou "anos" anteriores do Ensino Fundamental, EXCLUSIVAMENTE em escola da rede pública de ensino.
	- b) tenham cursado TODO o Ensino Fundamental, EXCLUSIVAMENTE, em escola da rede pública de ensino.
	- 3.1. Compreendem a rede pública de ensino somente as escolas públicas municipais, estaduais e federais, mantidas exclusivamente pelos municípios, pelos estados da federação brasileira ou pela união.
	- 3.2. Não há limite de vagas oferecidas para o ProITEC.

#### **DAS INSCRIÇÕES**

- 4. A inscrição do candidato será feita exclusivamente via INTERNET, no **Portal do Candidato**, por meio do sítio do Sistema Gestor de Concursos (SGC) do IFRN (http://processoseletivo.ifrn.edu.br), no período compreendido entre os dias **14 de março de 2016, a partir das 14h00min, e 17 de abril de 2016, até as 23h59min**, horário local. (alteração dada pela Retificação 02)
	- 4.1. O aluno que não tenha acesso à INTERNET poderá fazer a sua inscrição em qualquer um dos *campi* do IFRN, em dias úteis, nos horários de funcionamento de acordo com o Anexo I deste Edital.
	- 4.2. Para se cadastrar no **Portal do Candidato** é **OBRIGATÓRIO** que o candidato possua conta de e-mail ativa. A conta de e-mail é imprescindível para ativação do cadastro do candidato e para o resgate de senha de acesso.
- 5 No **Portal do Candidato** o solicitante terá apenas um único cadastro para gerenciar todas as suas inscrições em editais no IFRN.
	- 5.1. **Caso o candidato ainda não tenha criado seu cadastro**, deverá acessar o sítio do Sistema Gestor de Concursos (SGC) do IFRN (http://processoseletivo.ifrn.edu.br) e realizar os procedimentos I e II, conforme descritos a seguir:
	- **I. Criação do Cadastro no Portal do Candidato:**
		- a) escolher, no menu superior, a opção *Entrar;*
		- b) no formulário de acesso ao sistema escolher a opção *Criar uma nova conta*;
		- c) preencher os dados solicitados corretamente e só então escolher a opção *Enviar*;
		- d) será enviada uma mensagem para o e-mail cadastrado, no qual, através do link recebido, o candidato deverá acessar o sistema e ativar sua conta de usuário (o candidato terá o prazo máximo de 2 (duas) horas para realizar a ativação de sua conta, caso contrário, terá que realizar um novo cadastro).

I.1 Na criação do cadastro, será obrigatório informar o número do documento de identidade e do CPF **do próprio candidato**.

#### **II. Inscrição no Processo Seletivo:**

- a) escolher, no menu superior do SGC, a opção *Entrar*;
- b) preencher corretamente seu CPF e senha e confirmar clicando em *Submeter*;
- c) na caixa *Inscrições* selecionar o concurso ao qual deseja concorrer clicando em *Acesse*;
- d) escolher uma das ofertas de curso listados na caixa *Ofertas*;
- e) uma vez escolhido o *curso/campus/turno,* iniciar a inscrição escolhendo a opção *Realizar inscrição*;
- f) preencher corretamente os dados solicitados e enviar o questionário clicando em *Enviar*.
- 5.2 **Caso o candidato já possua cadastro no SGC, deverá acessar o sítio do Sistema Gestor de Concursos (SGC) do IFRN (http://processoseletivo.ifrn.edu.br) e realizar apenas o procedimento II.**
- 5.3 O procedimento anterior irá gerar um número de inscrição e uma tela de confirmação de dados. Leia atentamente todos os dados apresentados e, caso estejam corretos, marque positivamente o campo *Declaro que os dados acima estão corretos* e confirme clicando em *Confirmar os dados acima* (caso alguma informação não esteja correta, retorne para a página de preenchimento do questionário e corrija).
- 5.4 Para gerar o **Boleto de Pagamento, o** candidato deverá acessar o *Portal do candidato* no Sistema Gestor de Concursos (SGC) do IFRN (http://processoseletivo.ifrn.edu.br) e efetivar seu *login,* fornecendo o CPF e senha informados durante o processo de criação de sua conta. Em seguida, o candidato deve acessar o menu *Minhas inscrições*, escolher o processo desejado e selecionar o botão *Gerar Boleto*. Esse procedimento irá gerar um boleto bancário em formato PDF, o qual poderá ser feito download ou impressão.
- 5.5 O candidato deverá efetuar o pagamento, nas agências bancárias, da taxa de inscrição, no valor de R\$ 20,00 (vinte reais), **até o dia 18 de abril de 2016. (**alteração dada pela Retificação 02)
	- **5.5.1**O candidato deve observar se a quitação do boleto foi realizada na data de seu efetivo pagamento. Algumas instituições bancárias realizam o *agendamento* do pagamento para a data limite de vencimento do boleto bancário
	- **5.5.2**É de responsabilidade do candidato o acompanhamento da confirmação do pagamento de sua inscrição. O IFRN não se responsabiliza por boletos bancários que não tiverem sua quitação dentro do prazo previsto neste edital.
- 5.6 No ato da inscrição, será gerado um código de segurança que permite identificar se as informações constantes na página de confirmação de dados são autênticas.
- 5.7 O candidato (ou responsável legal, para menores de 18 anos) é único e exclusivamente responsável pelas informações prestadas nos formulários de cadastro e de inscrição.
- 5.8 Ao preencher o formulário de inscrição, o interessado optará, unicamente, por um dos *campi* do IFRN, ao qual ficará vinculado, na qualidade de aluno, ao longo do programa.
- 6 Serão considerados documentos de identificação, para efeito de inscrição, um dos documentos a seguir, com FOTO QUE PERMITA A IDENTIFICAÇÃO DO PORTADOR e ASSINATURA LEGÍVEL: Carteira de Identidade (expedida pelas Secretarias de Segurança Pública ou pelas Forças Armadas, Polícias Militares, Ordens ou Conselhos que, por lei federal, tenha validade como documento de identidade), Carteira Profissional, Passaporte ou Carteira de Habilitação na forma da Lei nº 9.503/97.
- 6.1 No momento de realização das provas, o candidato portador de Carteira de Identidade INFANTIL e/ou que não permita sua identificação, será submetido à identificação especial, na qual será realizada identificação grafológica (escrita) e registrada sua foto.
	- **6.1.1** O candidato que se opuser a essa identificação especial estará, automaticamente, eliminado do processo seletivo.
	- **6.1.2** O candidato terá até o dia **31 de agosto de 2016** para apresentar, no *campus* onde está inscrito, original e cópia de documento de identificação para verificação de sua assinatura e foto, sob pena de ter sua inscrição cancelada.
- 7 O candidato terá direito a apenas uma única inscrição no ProITEC.
- 8 Não haverá, sob qualquer pretexto, inscrição provisória ou condicional, nem por meio de correspondência postal, e-mail ou fax-símile.
- 9 Não será permitida a troca de opção do *campus* pelo aluno após o término das inscrições.
- 10 O valor da taxa de inscrição não será devolvido em hipótese alguma.
- 11 Poderá requerer isenção do pagamento da taxa de inscrição os candidatos amparados pelo Decreto nº 6.593, de 2 de outubro de 2008, publicado no Diário Oficial da União de 3 de outubro de 2008, que, cumulativamente:
	- a) comprove inscrição no Cadastro Único para Programas Sociais do Governo Federal (CadÚnico), de que trata o Decreto nº 6.135, de 26 de junho de 2007, por meio de indicação do Número de Identificação Social - NIS, atribuído pelo Cadastro Único; e
	- b) for membro de família de baixa renda, nos termos do Decreto nº 6.135, de 26 de junho de 2007.
- 12 Para solicitar a **isenção de pagamento da taxa de inscrição,** o candidato deverá, no período de **14 a 28 de março de 2016,** realizar os seguintes procedimentos: (alterado pela Retificação 01)
	- a) acessar o *Portal do Candidato* no Sistema Gestor de Concursos (SGC) do IFRN (http://processoseletivo.ifrn.edu.br);
	- b) efetivar seu *login,* fornecendo o CPF e senha informados durante o processo de criação de sua conta;
	- c) acessar o menu *Minhas inscrições*, escolher o processo desejado e selecionar o botão *Solicitar Isenção*.
	- d) preencher o formulário apresentado no qual deverá, **obrigatoriamente**, ser informado **o Número de Identificação Social (NIS) do próprio candidato no CadUnico (com 11 dígitos)**.
	- 12.1 Para isenção, os dados da inscrição no processo seletivo devem estar **exatamente** como estão registrados no Cadastro Único. São verificadas as seguintes informações: nome completo do candidato, Número de Identificação Social (NIS), data de nascimento e nome da mãe completo.
	- 12.2 Em consonância com o Decreto nº 6.593/2008, só será isento o candidato que estiver com o seu NIS regularizado junto a base do CadUnico
- 13 O resultado do requerimento será fornecido ao candidato até o dia **06 de abril de 2016** através do *Portal do Candidato.*
- 14 Caso o candidato não seja contemplado com a isenção, a sua inscrição só será confirmada após o pagamento da taxa de inscrição. Este pagamento deverá ser realizado, impreterivelmente, até o dia **12 de abril de 2016.**
- 15 O candidato que não efetuar o pagamento correspondente à taxa de inscrição prevista neste Edital, não terá efetivada a sua inscrição e, consequentemente, estará eliminado deste presente Processo, exceção feita apenas ao candidato isento da taxa de inscrição, em conformidade com os itens 11 e 12 deste Edital.
- 16 O candidato Portador de Necessidades Especiais que necessite de atendimento diferenciado deverá indicar no formulário de inscrição, em campo próprio, a sua necessidade, especificando o tipo de atendimento que a Instituição deverá dispensar no local das provas para garantir a sua participação no Processo Seletivo.
	- 16.1 O candidato que solicitar na inscrição atendimento diferenciado deverá, **até o dia 06 de maio de 2016**, dar entrada em processo administrativo direcionado à Diretoria Acadêmica de seu curso, no setor de protocolo do campus para o qual se inscreveu, anexando cópia de laudo médico com expressa referência ao código correspondente da Classificação Internacional de Doença – CID e que indique a necessidade de tal atendimento, comprovante de inscrição no processo seletivo e cópia do documento de identificação e do CPF do candidato (no caso de candidato menor de 18 anos, também deverá constar no processo a cópia do documento de identificação e do CPF do responsável legal).
		- **16.1.1** O candidato Portador de Necessidades Especiais que necessitar de tempo adicional (limitado a 60 minutos) para a realização das provas, conforme previsto no Artigo 30, inciso V, da Lei nº 13.146 de 06/06/2015, deverá requerê-lo nos termos do item 16.1
		- **16.1.2** A solicitação será atendida, dentro das possibilidades técnicas do IFRN, condicionada à avaliação e ao parecer favorável do referido processo administrativo.
	- 16.2 O candidato deve estar ciente de que as informações prestadas, sobre a condição que motiva a solicitação de atendimento diferenciado, devem ser exatas e fidedignas, sob pena de responder por crime contra a fé pública e de ser eliminado Processo Seletivo.
	- 16.3 Nos termos do Artigo 27 do Decreto nº 3.298 de 20/12/1999, o não cumprimento, pelo candidato Portador de Necessidades Especiais, ao que prevê o item 16.1, desobriga o IFRN ao atendimento da solicitação de atendimento diferenciado.

# **DA DOCUMENTAÇÃO**

- 17 Para confirmação de sua inscrição no ProITEC, o candidato deverá apresentar a seguinte documentação, no período de **10 a 13 de maio de 2016**, no *campus* do IFRN ao qual o aluno estiver vinculado, nos horários de funcionamento de acordo com o Anexo I deste Edital. (alteração dada pela Retificação 02)
	- a) uma foto 3x4 recente;
	- b) documento de identificação, em conformidade com o item 6, registrado no ato da inscrição (fotocópia e original);
	- c) comprovante de pagamento da taxa de inscrição (fotocópia e original);
	- d) a certidão/declaração escolar que comprove a escolaridade (fotocópia e original) modelo no Anexo III deste Edital –, para a condição referida no item 3, alínea "a";
	- e) o Histórico Escolar do Ensino Fundamental (fotocópia e original), para a condição referida no item 3, alínea "b".

# **DO MATERIAL DIDÁTICO**

- 18 O ProITEC disponibilizará ao aluno, como material didático, um livro texto, acompanhado de DVD contendo as teleaulas gravadas, e um livro de atividades para subsidiar os estudos.
	- 18.1 O material didático será entregue no período de entrega da documentação previsto no item 17 deste Edital.

## **DO PROCESSO AVALIATIVO**

- 19 O processo avaliativo do ProITEC do IFRN constará de uma Avaliação composta por 40 (quarenta) questões de múltipla escolha, assim organizada:
	- a) Prova I 15 (quinze) questões de Língua Portuguesa;
	- b) Prova II 15 (quinze) questões de Matemática; e
	- c) Prova III 10 (dez) questões de Ética e Cidadania.
- 20 As provas serão baseadas nos conteúdos do Ensino Fundamental, conforme programa constante no Anexo II deste Edital.
- 21 A esta Avaliação será atribuído um escore na escala de 0 (zero) a 100 (cem) pontos.
	- 21.1 Na hipótese de alguma questão das provas vir a ser anulada, a pontuação referente àquela questão será distribuída uniformemente nas demais questões válidas da respectiva prova.
	- 21.2 Em cada Prova, cada questão de múltipla escolha equivale a 100 (cem) pontos divididos pelo número de questões válidas.
	- 21.3 Cada questão será contabilizada sem casas decimais (utilizando-se sistema de arredondamento).
- 22 O aluno que realizar a avaliação terá disponibilizado o **Certificado de Participação no ProITEC 2016,** a partir do dia **17 de outubro de 2016**.
	- 22.1 O aluno poderá solicitar a impressão de seu Certificado de Participação no ProITEC no *campus* ao qual está inscrito, em dias úteis, nos horários de funcionamento de acordo com o Anexo I deste Edital.
	- 22.2 O aluno que não comparecer à prova ou tiver rendimento igual a zero em qualquer uma das disciplinas não terá direito ao Certificado de Participação.

## **DO CARTÃO DE INSCRIÇÃO**

23 O cartão de Inscrição estará disponível para impressão a partir do dia **12 de agosto de 2016.**

- 23.1 Para impressão do cartão de inscrição, o candidato deverá acessar o *Portal do Candidato,* no Sistema Gestor de Concursos (SGC) do IFRN (http://processoseletivo.ifrn.edu.br), efetivar seu *login,* fornecendo o CPF e a senha, e selecionar o edital do processo seletivo que deseja imprimir o cartão**.**
- 24 O Cartão de Inscrição indicará o dia, o horário e o local de realização das provas.

#### **DA APLICAÇÃO DAS PROVAS**

- 25 A prova do ProITEC será realizada no dia **21 de agosto de 2016**, no horário das **13h00min às 17h00min**, nos locais indicados no Cartão de Inscrição.
- 26 O aluno realizará a avaliação no *campus* do IFRN para o qual fez inscrição, nos endereços indicados no Cartão de Inscrição, exceto em caso de o número de alunos inscritos excederem a capacidade física da referida unidade. Neste caso, será indicado outro local dentro do município no qual o *Campus* está localizado.
- 27 O acesso ao recinto onde se realizará a prova ocorrerá das 12h00min às 12h45min (horário oficial local).
	- 27.1 Os portões serão fechados às 12h45min (horário oficial local), devendo o aluno comparecer ao local com, no mínimo, 01 (uma) hora de antecedência ao fechamento dos portões.
	- 27.2 O aluno que chegar após o fechamento dos portões não poderá realizar as provas.
- 28 Para ter acesso à sala de provas, o candidato deverá apresentar o **original do documento de identificação,** usado para fazer a inscrição, e o Cartão de Inscrição, que será apresentado se solicitado.
	- 28.1 Em caso de perda ou roubo do documento de identificação usado para fazer a inscrição, o candidato poderá apresentar outro documento de identificação, de acordo com o item 6 deste Edital, sendo o fato registrado em ata.
	- 28.2 Em caso de perda ou roubo do documento de identificação e não existindo outro documento entre os previstos no item 6, o candidato deverá **obrigatoriamente** apresentar o Boletim de Ocorrência Policial no qual conste a perda ou o extravio do mesmo, com prazo de emissão de no máximo de 30 (trinta) dias consecutivos; e obter autorização da Comissão Central do ProITEC, sendo o fato registrado em ata. Sem este documento, o candidato não será autorizado a realizar prova
- 29 Não será permitido ao aluno realizar a prova portando arma, boné, aparelhos eletrônicos (telefone celular, tablet, relógio com calculadora, câmera fotográfica, aparelho para surdez, tocadores MP3, dentre outros), dicionário, apostila, material didático, livros ou outros materiais para consulta.
- 30 O aluno receberá, no momento da avaliação, um Caderno de Prova constando de 40 (quarenta) questões de múltipla escolha.

30.1 Cada uma das questões de múltipla escolha terá 04 (quatro) opções de resposta, das quais apenas uma será correta.

- 31 Além do Caderno de Provas, o aluno receberá uma Folha de Respostas na qual deverá responder às questões de múltipla escolha.
	- 31.1 Na Folha de Respostas, constará o nome do aluno, o número de inscrição, o local e a data de realização das provas.
	- 31.2 O aluno deverá verificar se os dados constantes na Folha de Respostas estão corretos e, se contiver algum erro, comunicar o fato imediatamente ao fiscal.
	- 31.3 O aluno deverá assinar a Folha de Resposta, no espaço apropriado.
	- 31.4 Para preenchimento da Folha de Respostas deverá ser utilizada, exclusivamente, **caneta esferográfica de tinta preta, fabricada em material transparente**.
	- 31.5 A Folha de Respostas não poderá ser rasurada, dobrada, amassada ou danificada, uma vez que não pode ser substituída.
	- 31.6 Será anulada, para o aluno, a questão na qual houver mais de uma opção assinalada.
- 35 O aluno terá o tempo máximo de 4 horas para responder a todas as questões do Caderno de Prova e preencher as Folhas de Respostas.
- 36 Ao retirar-se definitivamente da sala, o aluno deverá entregar ao fiscal a Folha de Respostas das questões de múltipla escolha, somente podendo levar consigo o Caderno de Prova, após transcorridas 2 (duas) horas do início da aplicação.
- 37 Será atribuída nota zero ao aluno que:
	- a) não realizar a prova;
	- b) não preencher a Folha de Respostas;
	- c) durante o período de aplicação das provas:
		- i. burlar ou tentar burlar quaisquer das normas definidas neste Edital;
		- ii. for surpreendido passando ou recebendo auxílio para realização de quaisquer das provas;
		- iii. portar algum dos materiais descritos no item 29;
		- iv. comunicar-se com outros alunos ou qualquer pessoa estranha ao ProITEC;
		- v. dispensar tratamento inadequado, incorreto ou descortês a qualquer pessoa envolvida no ProITEC, bem como perturbar, de qualquer modo, a ordem dos trabalhos relativos ao referido processo;
		- vi. recusar ou retardar a entrega da(s) Folha(s) de Respostas após o término do tempo estabelecido para a realização das provas;
		- vii. afastar-se da sala, sem o acompanhamento de um fiscal;
		- viii. ausentar-se da sala, portando o Caderno de Provas, antes de transcorrido o tempo mínimo estabelecido; ou
		- ix. ausentar-se da sala, portando a Folha de Respostas, a qualquer tempo após o início da prova.

38 O Gabarito Preliminar das questões de múltipla escolha será divulgado no sítio do IFRN (http://www.ifrn.edu.br), no mínimo, 3 (três) horas após o encerramento das provas e o Gabarito Oficial Definitivo será divulgado **a partir do dia 26 de agosto de 2016**.

# **DA CORREÇÃO DAS PROVAS**

- 39 A Folha de Respostas das questões de múltipla escolha serão corrigidas por sistema eletrônico de computação.
	- 39.2O aluno é o único responsável pela marcação correta e legível das alternativas na folha de resposta das questões de múltipla escolha.
		- 39.3A Nota da Prova será expressa na escala de 0 (zero) a 100 (cem) pontos sem casas decimais (com sistema de arredondamento).

#### **DOS RESULTADOS**

40 Os alunos terão acesso ao extrato de desempenho da avaliação do ProITEC, sem classificação, no *Portal do Candidato,* no Sistema Gestor de Concursos (SGC) do IFRN (http://processoseletivo.ifrn.edu.br), a partir do dia **31 de agosto de 2016**.

#### **DOS RECURSOS**

- 41 Caberá recurso à Comissão Central do ProITEC contra o gabarito ou o conteúdo das questões de múltipla escolha, no dia útil seguinte à divulgação do gabarito.
- 42 Para proceder a interposição de recurso contra o gabarito ou o conteúdo das questões de múltipla escolha, o candidato deverá acessar o *Portal do candidato,* no Sistema Gestor de Concursos (SGC) do IFRN (http://processoseletivo.ifrn.edu.br), efetivar seu *login,* fornecendo o CPF e senha informados durante o processo de criação de sua conta, e executar os seguintes procedimentos:
	- acessar o menu "*Minhas inscrições*", escolher o processo desejado e selecionar a opção *Recursos*;
	- preencher integralmente o Requerimento, de acordo com as instruções nele constantes;
	- enviar eletronicamente o Requerimento e imprimir o Comprovante de Solicitação.
	- 42.2 Admitir-se-á um único recurso, por questão, para cada candidato, relativamente ao gabarito e ao conteúdo das questões.
- 43 Os recursos sem a devida fundamentação ou identificação ou interpostos através de fax, correio, correio eletrônico ou por procuração não serão analisados.
- 44 Em hipótese alguma será aceita revisão de recurso, recurso do recurso ou recurso do Gabarito Oficial Definitivo.
- 45 O candidato que não tenha acesso à internet poderá fazer a interposição do recurso no *campus* do IFRN para o qual fez inscrição, nos horários de funcionamento de acordo com o Anexo I deste Edital, sendo o candidato o único responsável pelas informações prestadas.
- 46 O candidato deverá consultar no *Portal do Candidato,* no Sistema Gestor de Concursos (SGC) do IFRN (http://processoseletivo.ifrn.edu.br), a partir do dia **26 de agosto de 2016**, o parecer da banca de revisão.

## **DO APROVEITAMENTO DA INSCRIÇÃO DO PROGRAMA PROITEC**

- 47 O aluno regularmente matriculado no ProITEC 2016 estará **ISENTO do pagamento de inscrição para o Processo Seletivo destinado aos Cursos Técnicos de Nível Médio na forma Integrada**, para ingresso no primeiro semestre letivo de 2017.
	- 47.1 A Nota da Prova do ProITEC **NÃO** será utilizada para concorrer às vagas dos Cursos Técnicos de Nível Médio na forma Integrada ofertados pelo IFRN.
	- 47.2 O aluno do ProITEC deverá, **OBRIGATORIAMENTE**, inscrever-se para o Processo Seletivo destinado aos Cursos Técnicos de Nível Médio na forma Integrada, para ingresso no primeiro semestre letivo de 2017, no período de inscrições definido pelo Edital do referido processo, a ser publicado em **16 de agosto de 2016**.
	- 47.3 Com a publicação do Edital do Processo Seletivo destinado aos Cursos Técnicos de Nível Médio na forma Integrada, em **16 de agosto de 2016,** para concorrer às suas vagas, o aluno do ProITEC deverá realizar sua inscrição neste Processo Seletivo de acordo com os seguintes procedimentos:
		- a) acessar o sítio do Sistema Gestor de Concursos (SGC) do IFRN (http://processoseletivo.ifrn.edu.br);
		- b) escolher, no menu superior do SGC, a opção *Entrar*;
		- c) preencher corretamente seu CPF e senha e confirmar clicando em *Submeter*;
		- d) na caixa *Inscrições* selecionar o concurso para os Cursos Técnicos de Nível Médio na forma Integrada 2017 clicando em *Acesse*;
		- e) escolher uma das ofertas de curso listados na caixa *Ofertas*;
		- f) uma vez escolhido o *curso/campus/turno,* iniciar a inscrição escolhendo a opção *Realizar inscrição*;
		- g) preencher corretamente os dados solicitados e enviar o questionário clicando em *Enviar*.
	- 47.4 Após o encerramento das inscrições, não será permitida a posterior troca de opção do turno ou curso pelo aluno.

#### **DA ELIMINAÇÃO DO PROGRAMA**

- 48 A inexatidão ou irregularidade de informações, ainda que constatadas posteriormente, eliminará o aluno do ProITEC, declarando-se nulos todos os atos decorrentes de sua inscrição, inclusive a sua **isenção** no Processo Seletivo para ocupação de vagas dos Cursos Técnicos de Nível Médio na forma Integrada ofertados pelo IFRN para o ano letivo de 2017.
- 49 Será eliminado do ProITEC, sem prejuízo das sanções penais cabíveis, o aluno que,
- a) não efetuar o pagamento correspondente à taxa de inscrição prevista neste Edital (com exceção dos candidatos isentos de pagamento, conforme os itens 11 e 12 deste Edital);
- b) não apresentar a documentação completa prevista no item 17, no período estabelecido;
- c) não cumprir os requisitos do item 3;
- d) a qualquer tempo:
	- i. tiver cometido falsidade ideológica com prova documental; ou<br>ii. utilizar-se de procedimentos ilícitos, devidamente comprovado
	- utilizar-se de procedimentos ilícitos, devidamente comprovados por meio eletrônico, estatístico, visual ou grafológico.

#### **DAS DISPOSIÇÕES FINAIS**

- 50 A inscrição do aluno implicará a aceitação total e incondicional das normas e instruções constantes neste Edital.
- 51 As Folhas de Respostas ficarão arquivadas por 180 (cento e oitenta) dias, a contar da divulgação da lista de alunos aprovados, sendo, depois desse período, enviados para reciclagem.
- 52 A Coordenação de Aplicação da prova do ProITEC poderá, a qualquer momento, durante a aplicação da prova, solicitar à autoridade competente a identificação datiloscópica e/ou fazer uma vistoria rigorosa a alunos.
- 53 É de inteira responsabilidade do aluno acompanhar a publicação dos resultados das etapas do ProITEC.
- 54 Não haverá segunda chamada para a prova.
- 55 O aluno, em pleno uso de sua capacidade intelectual, poderá requerer à Comissão Central do ProITEC atendimento diferenciado, no local de realização das provas, até 72 (setenta e duas) horas antes do seu início, mediante a apresentação de atestado médico.
	- 55.1 Exclui-se os candidatos contemplados no item 16 deste Edital.
- 56 Serão incorporados ao presente Edital, para todos os efeitos, quaisquer editais complementares que vierem a ser publicados pelo IFRN com vistas ao ProITEC, objeto deste Edital, bem como as disposições e instruções contidas no Caderno de Provas.
- 57 Os casos omissos e as situações não previstas no presente Edital serão analisados pela Coordenação de Acesso Discente do IFRN.
- 58 Este Edital entra em vigor, a partir da data de sua publicação, sendo válido apenas para esta edição do ProITEC, revogadas as disposições em contrário.

Natal/RN, 10 de março de 2016.

**JOSÉ DE RIBAMAR SILVA OLIVEIRA** Pró-Reitor de Ensino

# **Anexo I ao Edital nº. 08/2016-PROEN/IFRN**

# **ANEXO I – ENDEREÇOS E HORÁRIOS DE ATENDIMENTO DOS CÂMPI**

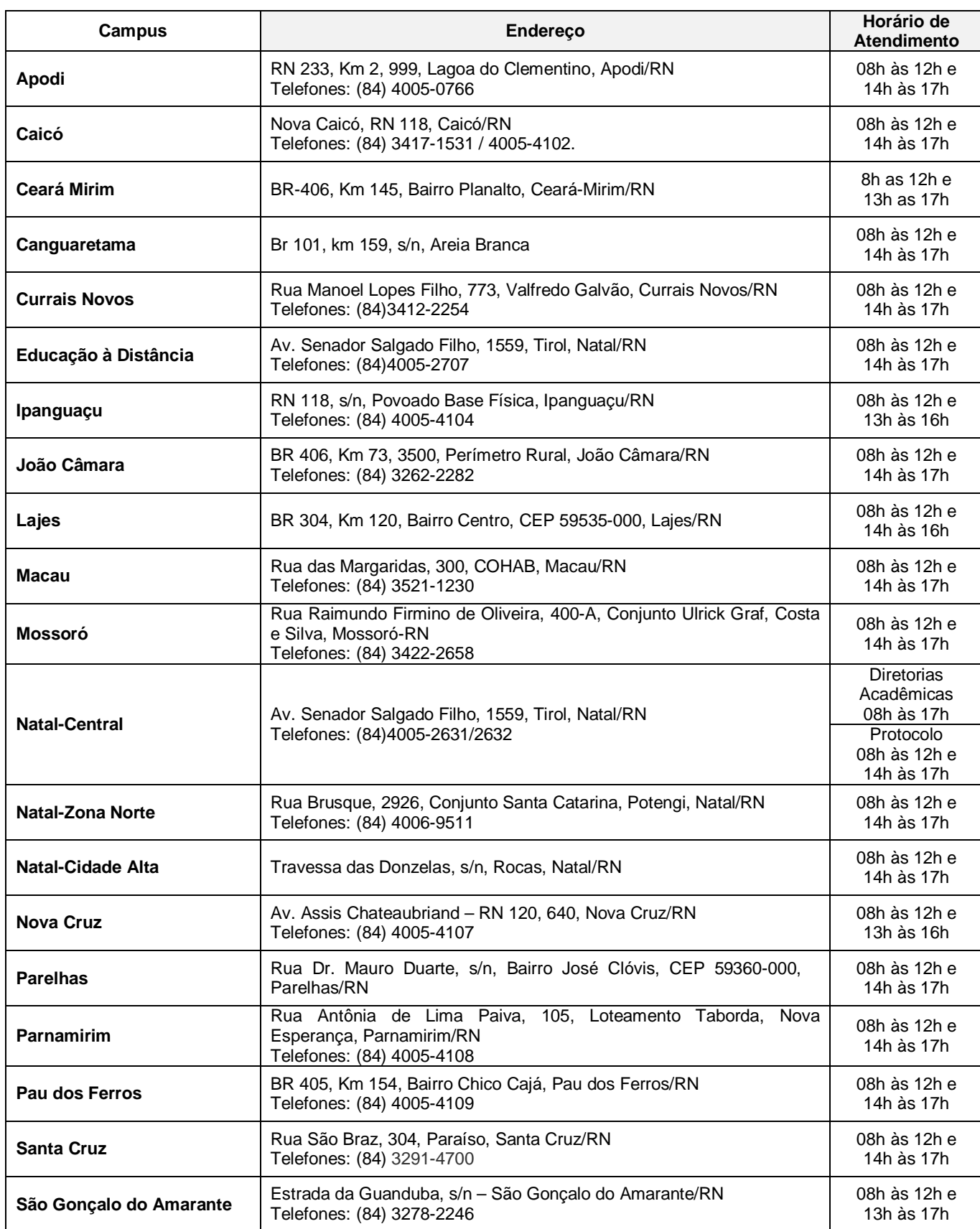

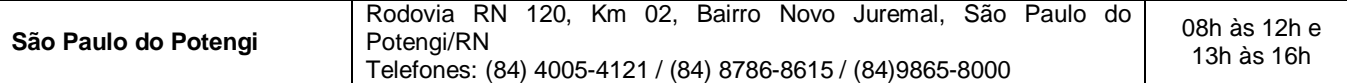

#### **Anexo ao Edital nº. 08/2016-PROEN/IFRN**

#### **ANEXO II – CONTEÚDOS PROGRAMÁTICOS E BIBLIOGRAFIA**

#### **LÍNGUA PORTUGUESA**

As questões de Língua Portuguesa privilegiarão o uso linguístico e, para tanto, tomarão o texto e os **gêneros textuais** como objeto de estudo, baseando-se nos seguintes eixos:

- 1. **Variação linguística**: histórica, geográfica, social e em relação a modalidade em uso
	- 1.1. Reconhecimento das diferentes variedades do português, levando em consideração o uso social;
	- 1.2. Reconhecimento do uso adequado do registro (oral ou escrito) ao gênero textual, considerando a situação de comunicação em que cada gênero está inserido.

## 2. **Organização estrutural dos enunciados**

- 2.1. Identificação e seleção de elementos linguísticos nos vários níveis:
- a) no **léxico**  os diferentes empregos das palavras;
- b) na **morfologia – formação de palavras**: composição por justaposição, aglutinação, derivação, abreviação, siglas, abreviaturas
- c) na **sintaxe** (estrutura das sentenças e concordância) observando os **termos da oração (**sujeito, predicado, complementos e adjuntos**)** e a **organização de períodos (**simples e composto por coordenação e subordinação)
- 2.2. Construção de paradigmas contrastivos, com base:
- a) na função assumida pelos elementos na estrutura da sentença (**sujeito, predicado, complementos e adjuntos**) e do texto (mecanismos linguísticos de **coesão** e **coerência – substituição, repetição, elipse, antonímia, sinonímia**), e
- b) no significado prototípico das **classes gramaticais.**
- 2.3. Resolução de problemas de ortografia, acentuação e pontuação.
- 2.4. **Relações de sentido entre orações/parágrafos:** comparação, efeito contrário, finalidade, condição e conclusão
- 3. **Leitura**
	- 3.1. Reconhecimento dos diversos **gêneros textuais**, privilegiando o uso público da linguagem;
	- 3.2. Reconhecimento das **sequências textuais**: descritiva, narrativa e argumentativa;
	- 3.3. Identificação de **idéias principais** e **acessórias;**
	- 3.4. **Comparação de idéias** presentes em um ou em vários textos;
	- 3.5. Identificação de **paráfrases** textuais;
	- 3.6. Organização de **períodos** de forma coerente e coesa;
	- 3.7. Identificação das **sequências descritiva, narrativa e argumentativa**, de forma coerente, nos gêneros textuais.

## **MATEMÁTICA**

As questões de Matemática privilegiarão a utilização do raciocínio lógico na resolução de situações problema que envolvam os seguintes temas:

- 1. Identificação e o reconhecimento dos principais **conjuntos numéricos** (números naturais, números inteiros, números racionais, números irracionais e números reais); sistema de numeração decimal, binário e romano;
- 2. Utilização de diferentes **operações com números** (adição, subtração, multiplicação, divisão, potenciação e radiciação com números naturais, números inteiros, números racionais, números irracionais e números reais);
- 3. Obtenção de expressões algébricas equivalentes a uma expressão dada, por meio de **fatorações** e **simplificações**;
- 4. Interpretação e utilização de diferentes estruturas das **expressões algébricas** (monômios e polinômios);
- 5. Realização de **operações com monômios e polinômios**, assim como a identificação daquelas expressões que representam produtos notáveis, bem como a **fatoração e a simplificação de expressões algébricas** ;
- 6. Determinação de solução de **equações**, **inequações** ou **sistemas de equações de primeiro grau**, como também de **equações do segundo grau**;
- 7. **Representação em sistemas de coordenadas cartesianas** da variação de grandezas identificando as que são grandezas diretamente ou inversamente proporcionais;
- 8. Registro da variação **de grandezas diretamente ou inversamente proporcionais** , utilizando estratégias tais como a resolução de **regra de três** simples, seja no cálculo de **porcentagens**, ou de juros (simples ou composto), montante, capital ou taxa utilizada no sistema de capitalização a **juros simples**;
- 9. Cálculo de medidas de **grandezas determinadas pela razão ou pelo produto de outras duas** (como a densidade demográfica, a velocidade, o consumo de energia elétrica e a escala);
- 10. Utilização de dígitos significativos em operações envolvendo **medidas** (de comprimento, de área, de volume ou capacidade, de tempo ou de massa), incluindo a representação em notação científica;
- 11. Identificação dos diferentes **polígonos** e procedimentos necessários para o cálculo da medida da área e perímetro de cada uma deles;
- 12. Produção, a análise e a interpretação de transformações e ampliações (ou reduções) de **figuras geométricas planas**, identificando seus elementos e utilizando os conceitos de congruência e semelhança;
- 13. Utilização de **noções geométricas** como paralelismo, perpendicularismo e ângulo no estabelecimento de relações, inclusive métricas, em figuras bidimensionais e tridimensionais;
- 14. Utilização de fórmulas para cálculo de **áreas de superfícies planas** e para o **cálculo de volumes de sólidos geométricos**;
- 15. **Leitura e a interpretação de dados estatísticos** (em tabelas e gráficos) bem como a realização de procedimentos de cálculo com esses dados, como a determinação de média aritmética simples ou ponderada, bem como o cálculo da probabilidade de ocorrência de um evento;
- 16. Procedimentos de cálculo que necessitam dos Teoremas de Tales ou de Pitágoras.

#### **ÉTICA E CIDADANIA**

A disciplina de Ética e Cidadania tem como objetivo o estudo de temas relacionados ao cotidiano do cidadão, tais como, ética, cultura, diversidade cultural, sociedade, trabalho, política, meio ambiente e saúde, com o objetivo de contribuir para a formação de um estudante crítico e consciente de seu papel como sujeito produto e produtor da sociedade e da cultura em que está inserido e, portanto, responsável pelos processos de transformação social. Espera-se que o aluno:

- compreenda o sentido da ética como valor imprescindível para o exercício da cidadania e princípio fundamental nas relações humanas;
- respeite as diferenças culturais e étnicas;
- identifique a diversidade cultural e étnica como parte indissociável da existência humana;
- compreenda a importância da política e do trabalho para a construção de uma sociedade justa;
- perceba a importância de uma atuação profissional ética e cidadã no mundo do trabalho;
- compreenda a importância do estabelecimento do convívio social baseado nos princípios éticos;
- compreenda a noção de desenvolvimento sustentável como orientadora da atuação do profissional no mundo do trabalho;
- compreenda a preservação do meio ambiente como fator imprescindível para a sobrevivência humana no planeta; e
- compreenda a importância dos cuidados com a prevenção e manutenção da saúde..

As questões de Ética e Cidadania terão como temas orientadores:

- 1. Ética e cidadania;
- 2. Sociedade e trabalho;
- 3. Diversidade cultural e étnica;
- 4. Direitos humanos e direitos do cidadão;
- 5. Meio ambiente;
- 6. Desenvolvimento sustentável;
- 7. Saúde;
- 8. Política.

#### **BIBLIOGRAFIA**

IFRN. **Proteu na rota do descobrimento.** Natal: Editora do IFRN, 2010. (Livro texto) IFRN. **Proteu nas ondas da prática.** Natal: Editora do IFRN, 2010. (Livro de atividades)

# **< NOME DA ESCOLA > < ENDEREÇO DA ESCOLA > < Telefone da escola >**

# **DECLARAÇÃO**

Declaramos para os devidos fins que o aluno\_\_\_\_\_\_\_\_\_\_\_\_\_\_\_\_\_\_\_\_\_\_\_\_\_\_\_\_\_\_\_, RG \_\_\_\_\_\_\_\_\_\_\_\_\_\_\_\_\_\_\_\_\_\_\_, CPF \_\_\_\_\_\_\_\_\_\_\_\_\_\_\_\_\_\_\_\_\_\_\_\_\_\_\_ está regularmente matriculado no 9º ano do Ensino Fundamental nesta escola da rede pública de ensino e cursou todas as "séries" ou "anos" anteriores do Ensino Fundamental, EXCLUSIVAMENTE, em escola da rede pública de ensino.

\_\_\_\_\_\_\_\_\_\_\_\_\_\_\_\_\_\_, \_\_\_\_ de \_\_\_\_\_\_\_\_\_\_\_\_\_\_\_\_\_\_\_ de 2016.

\_\_\_\_\_\_\_\_\_\_\_\_\_\_\_\_\_\_\_\_\_\_\_\_\_\_\_\_\_\_\_\_\_\_\_\_\_\_\_\_\_\_\_ Nome, carimbo e assinatura do(a) Diretor(a) da Escola